## https://www.100test.com/kao\_ti2020/255/2021\_2022\_\_E7\_BC\_96\_ E8\_BE\_91VFP\_E9\_c67\_255026.htm where we were the vertex of  $\mathbb{R}^n$ , the vertex of  $\mathbb{R}^n$  $VFP$

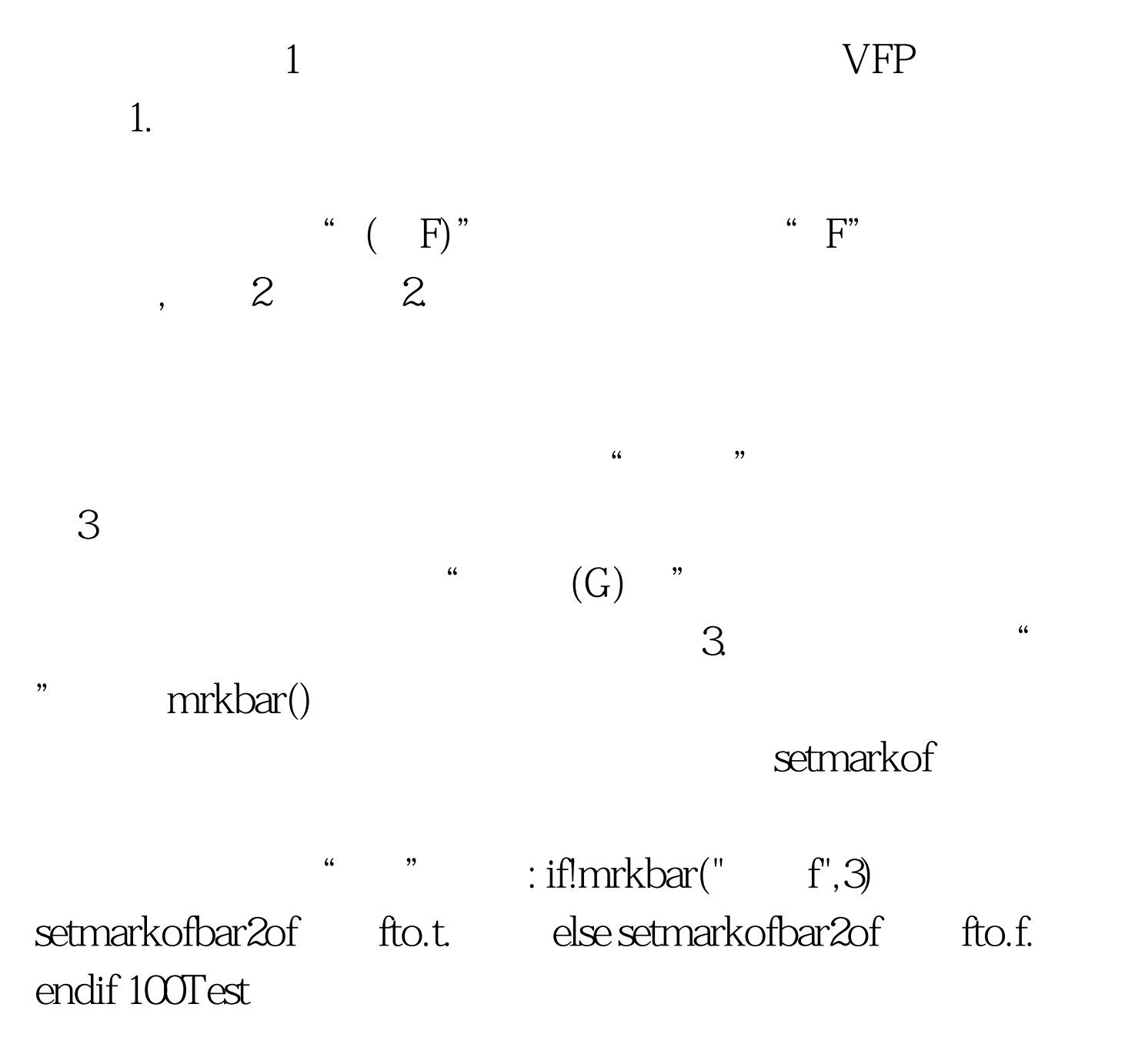

## www.100test.com